## Aide mémoire pour la syntaxe Wiki

Ces exemples couvrent les besoins usuels de mise en forme Pour plus d'aide en ligne tapez WP:WS dans la fenêtre de recherche de Wikipédia

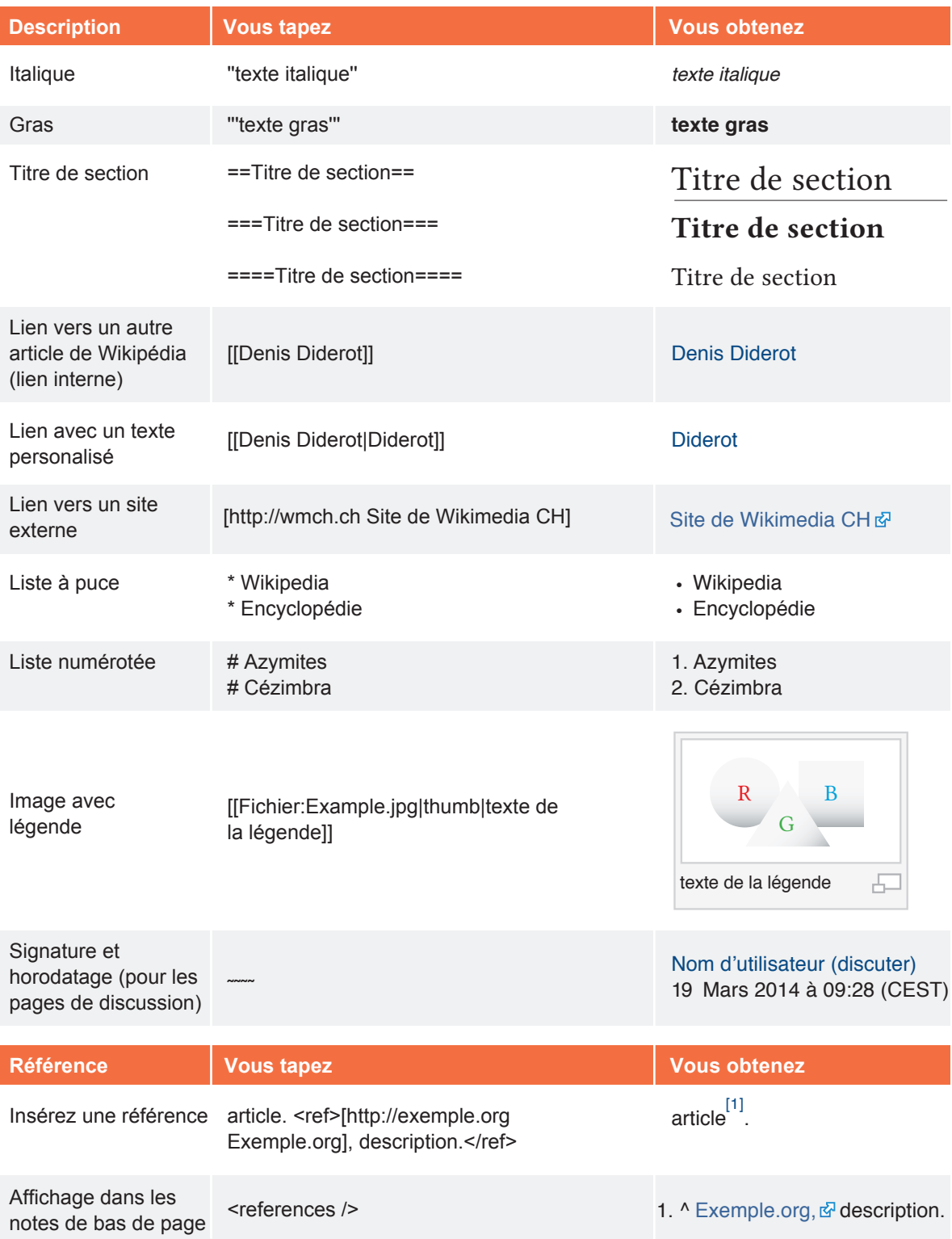